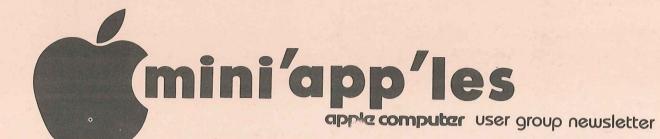

VOLUME V No 7

JULY 1982

| CALENDAR                          | ₹                                                                                            | CALENDAR                                                                    | CALENDAR                                                                                                    |
|-----------------------------------|----------------------------------------------------------------------------------------------|-----------------------------------------------------------------------------|----------------------------------------------------------------------------------------------------|
| WHICH                             | WHEN                                                                                         | WHERE                                                                       | WHAT                                                                                                    |
| <i>Pascal</i><br>Note 1           | Wed Jul 7<br>7:30pm                                                                          | Minnesota Federal<br>9th Ave S Hopkins                                      | Regular <i>Pescel</i> Special<br>Interest Group Meeting.                                                                            |
| Business<br>Note 10               | Thu Jul 8<br>7.00pm                                                                          | Dayton's Warehouse<br>701 Industrial Blvd                                   | General Ledger Systes                                                                                                    |
| <i>VisiCalc</i><br>Note 9         | Tue Jul 13<br>7.00pm                                                                         | PBS<br>4306 Upton Ave S.                                                    | Versacalc -<br>A Visicalc Utility                                                                                                   |
| <i>Dakota County</i><br>Branch    | Tue Jul 13<br>7pm-10pm                                                                       | St. John Neumann Chch<br>Pilot Knob Rd, Eagan                               | Word Processing<br>Note 7                                                                                                    |
| <i>Minnetonka</i><br>Branch       | Wed Jul 14<br>7pm-10pm                                                                       | Fox Meadow Offices<br>Room 201 (conf)<br>3131 N Fernbrook Ln.,>>            | General meeting<br>Note 8<br>Plymouth                                                                                               |
| REGULAR<br>MINI'APP'LES<br>Note 2 | WEDNESDAY<br>JUL 21st<br>Prgm7:00pm<br>SIGs-8:00pm+                                          | UNIVERSITY<br>MINNESOTA<br>ST. PAUL<br>Room B45 Bldg 412<br>Near State Fair | Dr John Tilleli - Patient Monitoring System (Ref Veep's views in this issue.) Map Back Cover                                        |
| Genealogy<br>Note 4               | Sat Jul 24                                                                                   | Lexington Library<br>1080 Univ., St. Paul                                   | Genealogical Computing<br>Special Interest Group                                                                                    |
| <i>St. Paul</i><br>Branch         | Tue Jul 27<br>7pm-10pm                                                                       | Minnesota Federal<br>White Bear Lake<br>Shopping Center                     | General meeting<br>Note 3                                                                                                    |
| Pascal<br>Note 1                  | Wed Aug 4<br>7:30pm                                                                          | Minnesota Federal<br>9th Ave S Hopkins                                      | Regular <i>Pescal</i> Special Interest Group Meeting.                                                                               |
| <i>Dekote County</i><br>Branch    | Tue Aug 10<br>7pm-10pm                                                                       | St. John Neumann Chch<br>Pilot Knob Rd, Eagan                               | Note 7                                                                                                    |
| M <i>innetonka</i><br>Branch      | Wed Aug 11<br>7pm-10pm                                                                       | Fox Meadows Offices<br>Room 201                                             | General meeting<br>Note 8                                                                                                    |
| Business                          | Thu Aug 12                                                                                   | Note 11                                                                     |                                                                                                    |
| REGULAR<br>MINI'APP'LES<br>Note 2 | WEDNESDAY<br>AUG 18th<br>Prgm-7:00pm<br>SIGs-8:00pm+                                         | PENN<br>COMMUNITY<br>CENTER<br>84th & Penn                                  | Computer education for children as 'a Community Service.                                                                            |
| Apple-<br>Fest 82                 | Sep 16-19<br>Note 6                                                                          | Auditorium and<br>Convention Center, Mpls                                   | A Huge Exposition devo-<br>ted exclusively to Apples<br>Mini'app'les will have<br>a booth. We need help-<br>before and during show. |
|                                   | - John Schoep<br>2 Chase Allen<br>. Pete Halden<br>Bill Decour<br>Ron Androff<br>Dan Buchler | 8.                                                                          | Bob Pfaff<br>Martin Thames<br>Mike Carlson<br>Subir Chatterjee                                                                      |

#### MINI'APP'LES

The Minnesota Apple Computer Users' Group, Inc.

P. O. 796 Box 55343 Hopkins, MN

| MINI?  | ADD  | OFFI | CERS |
|--------|------|------|------|
| MITMI. | APP. |      | CERO |

452-5230 President Ron Androff 1725 Crest Ridge Lane, Eagan, Minnesota, 55122

869-3447 Stephen K. Johnson Past President 6053 Wentworth Ave S. Minneapolis, Minnesota, 55419

Chase Allen 15718 Hayes Trail, Apple Valley, Minnesota, 55124 432-6245 Vice President

John L. Hansen 38 Birnamwood Drive, 890-3769 Treasurer

Burnsville, Minnesota, 55337 Hugh Kortzman 116: Live 544-7303 Secretary Live Oak Dr.,

Minnetonka, Minnesota, 55343

#### MEMBERS BOARD

Meeting Hdw Support

Assistant NL Editor

Technical Advisers:

Apr Bell 544 5 25 39th Avenue N. 544-4505 Membership Co-ordinator Hope, annesota, 55427

Daniel B.Buchler 890-5051 Newsletter Editor 13516 Grand Avenue 8. Burnsville, Minnesota, 55337

Terry Schoeppner 455-8613 4028 Upper 69th St. E Software Distr. - Mail and Software Sales Inver Grove Heights Mn., 55075

332-8460 Advertising Co'tor Eric Holterman Chuck Boody Peter Gilles 933-5290 Bibliographer Blank Disk Bulk Purchases Co'tor Education Co'tor MECC Librarian 475-3916 Chuck Thiesfeld Dave Nordvall 831-0009 724-9174 (after 5pm) 721-3295 ng 884-2841 Program Editor Al Peterman Publicity Co'tor A. Michael Young 474-3876 330-7347 Spcl Int. - Apple /// Keith Madonna Subir Chatterjee Bill Decoursey Spcl Int. - Business 574-9062 Spcl Int. - Geneology 774-7772 Spcl Int. - Nibble Ken Foss 455-8613 Spcl Int. - Pascal John Schoeppner - VisiteM, - Z80/CPM, Spcl Int. - Visicalc Mike Carlson 929-4120 Rick Gates 735-0373 Spcl Int.

Ken Slingsby 507/263-3715 Board members 788-0728 at large: Larry Larson

Branch Co-ordinators: 452-2541 934-3517 Dakota County Bob Pfaff Martin Thames Pete Halden Minnetonka St.Paul 770-6624

489-8321 Dave Laden Jim White 636-4865 INFORMATION

This is the Newsletter of Mini'app'les, the Minnesota Apple Computer Users' Group, Inc., non-profit club. Articles may be reproduced in other User Groups' publications except where specifically copyrighted by author.

Questions

direct Please questions appropriate board member or any Technical questions officer. should be directed to one of Technical Advisers listed here. of the

Membership Applications for membership should directed to the Membership be \$12 buys membership Co-ordinator. for one year. Members subscription to this Members receive newsletter and all club benefits.

DOMS.

The 3 most recent DOMs (Disk Month) are available the at meetings for \$5/disk or any DOM ordered by for be mail \$7.50/disk. Contact Software Sales coord'r.

Dealers

Mini'app'les does not endorse any specific dealers but does promote distribution of information which may help club members to identify the best buys and service. Consequently the club does participate in bulk purchases of media, software, hardware and publications on behalf of its' members.

Newsletter

Contributions Please send contributions directly to the Newsletter Editor. Hard copy binary or text files are prefered, but any form will be gratefully accepted. Deadline for publication is the 3rd Wednesday of the month preceding the month which the item might be uded. An article will be included. printed when space permits if in the opinion of the Newsletter Editor, it constitutes suitable material for publication.

Advertising rates Full Page \$40/issue Half Page \$25/issue

Circulation 1200 (approx)

#### DOM #13

by Al Peterman

As the new program editor, I would like to thank Ken Slingsby for the excellent work he has done in setting up the format for the disk of month and it's documentation. His work will make mine much easier.

To assemble the programs for the DOM, in a manner that will provide the best final product, I will need input from the members of this club in both selection of the kind of material to be 'published' and contributions of the program themselves. I especially would like suggestions on what kind of materials to put on the disks. Please feel free to contact me about the types of software you want to see. Also, it is very important that if you have developed any programs that you are not going to copyright, that you submit them to me for possible use in the DOM. This will give me the greatest selection and allow me to choose better software for the DOM's. I have a large amount of old material that I may have to use if the new material isn't enough to fill the DOM's as they are produced.

Since I got the materials for DOM #13 (nice lucky number to start on!) at the May meeting, and as there was no way to get the documentation for this DOM to Dan in time for the June newsletter, it is appearing a little late. The DOM features a DOS modifier to create custom commands such as 'FILL' instead of 'LOAD'. There is also a lovely system to create screens of text using a binary load of the screen page of memory, a technique that can save lots of memory space. For those of you who use Applewriter, there is a conversion program from Applewritter to or from standard text files. And finally for those of you who might dare to use your Apple in a non-serious mode for gaming, there are some new MADLIBS, and an AWARI game among the other programs on this DOM.

#### LOGO

Logo for DOM - Created by Tim Pfaff using a Versawriter.

#### DOS MODIFIER II

A program to create your own custom DDS. This will allow you to tailor DDS error messages and commands to your own words. It is much like 'Doss Boss' with a few extra twists thrown in. From the IAC.

REMINDER GENERATOR
A program to create REM statements into a text file that can be 'EXEC(ed)' into

a text file that can be 'EXEC(ed)' into your program with ease. From the IAC.

#### DISK ZAP

A general purpose disk access utility to examine and modify information on a diskette sector by sector. From our 'old library' and the IAC.

#### ROWTSER

An Applesoft diskette examiner-/modifier. It allows sector by sector examination with modification and printout capability. From the IAC.

PERPETUAL CALENDAR
This program will produce calendars for
those of you who might need one for the
year 2004! Another fine product from
the International Apple Corps.

#### TXFILER

A machine code program that will allow the conversion of standard ASCII DOS text files to Applewriter format and vice versa. Very useful for the many of us who use Applewriter!! Requires software contained on the Applewriter program disk. From the IAC.

TXFILER INFO

An information program that will explain the uses and capabilities of 'TXFILER'. From the IAC.

INVERSE FIELD INPUT Using INVERSE fields, this utility demonstrates a method to prompt on the screen the limits of a response expected from the user. From the IAC.

#### SCREEN WRITE INSTRUCTIONS

Instructions for the SCREENWRITER System. From the IAC!

SCREEN WRITE 2.1
Binary screen machine language driver.

#### SCREEN EDIT

The screen edit/create program for the 'SCREENWRITER' system. This program allows you to save/restore to/from disk copies of the TEXT page on your screen. With the editor, cursor control is provided to modify the screen at any point, inserting lines in NORMAL, INVERSE or FLASH mode. From the IAC.

GOTO 4

# VEEP'S VIEWS

by Chase Allen

As I write this, the first meeting under the new format is history, and I was encouraged in that everyone seemed to be participating in one discussion or another. We will continue the effort for another month at least, unless I get a lot of unfavorable feedback in the meantime.

Special thanks go to Bill Irish, who gave an excellent presentation on his work with the St. Paul Water Utility. I think there is a fellow who has great capability, and who is enjoying his work immensely.

The meeting for July will feature another remarkable effort by Dr. John Tilleli, who is the director of the intensive care unit at Children's Hospital in St. Paul. John has a PhD in Physics, and spent several years in Electronics developing digital systems

for NASA. He tired of that and went back to Medical School, where he received his Doctor of Medicine, and is now melding his two careers, developing a Patient Monitoring System which will be the subject of his paper. The system is based around the Apple [, and uses a Corvus Disk for mass memory. I think this will be a very good program you will not want to miss.

Please keep the communication lines open. If you have any suggestions for program subjects, I am looking for ideas to pursue. Also, I am most interested in feedback on our meeting format, subjects you feel need covering with Cluster groups, and others that need treatment by a specially scheduled seminar. This is your club for your benefit, and we want to serve your needs. Let's hear from you.

MOG

DOM #13 Continued from page 3

#### LIFE EXEC

An 'EXEC' file to set the HIMEM and the LOMEM values for the life program. This is a good example of using an 'EXEC' file to set parameters and run a program. To use it type 'EXEC LIFE EXEC'. From the IAC.

#### LIFE

(LOMEM 3072:HIMEM 8172)

The game (or should I say science) of LIFE in which dots propagate and die according to very set rules. This has produced many interesting studies on the topology of such sets of figures. 'Generations' are displayed on a LORES screen. From the IAC and various other sources.

#### MADLIB

This will liven up your next party with a new set of very funny 'Madlibs' (or fill in the blanks with blind stories). They are new and have a nice routine to print on the screen in black and white. From the IAC.

#### AWARI

This cute little game is based on a not so obvious strategy. The game revolves around moving 'stones', shown on a LORES screen, from bin to bin. You compete with the computer. It is suitable for children as well as adults and is a good game to show elementary preplanning. From the IAC and the 'old library'.

#### DECISION

An excellent decision making program. It will evaluate many options or products with many factors and weigh the factors according to importance. It can save data to disk or tape and allows one quite easily to make changes in the factor, items, importance or grading. From the IAC.

#### COMPUTERS. DECSN

An example of a binary file of data for the 'DECISION' program. This example shows how to choose a personal computer.

ARITHMETIC TAC DOUGH This children's game can help teach the four basic arithmetic operations in a fun game of Tic-Tac-Dough. Two persons play on a LORES Tic-Tac-Toe board which displays the results of your arithmetic skills. From the IAC.

#### HERB'S CALCULATOR

This program will turn your \$2000 apple into a \$25 full function calculator. It has square root and exponential functions and even looks like a calculator! From the IAC.

#### STATE CAPITALS

If you need a little help with your U.S. geography this program will help you remember the capitol of West Virginia (or any other state). Uses a LORES color map of the USA. From the IAC.

6

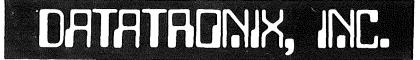

#### 7625 BUSH LAKE ROAD - EDINA. MN. 55435

#### MICROCOMPUTER DIVISION

YOUR COMPLETE MICROCOMPUTER PERIPHERAL CENTER

----Phone 612/835-1009----

----\$99.00 SALE----

12" GREEN MONITOR

BMC "mean green" , 1 yr. warranty, 15 Mhz.

300 BAUD D.C. MODEM

direct connect, auto-answer-originate, FCC, with mod. phone cable, RS232 interface

16K RAM CARD

apple II ram expansion and langauge card

#### 

VISICALC (apple II) SUPER MAILER mail 1st WIZARD 80 Column Brd. 

\$175.00 \$39.00 \$249.00

PPI EPSON 16K BUFFER \$135.00 C.ITOH STARWRITER F10 \$1339.00 \$599.00 ALS SYNERGIZER

#### -----HARDWARE-----

| \$599.00  | Epson MX-80 w/GFTX+                                                   | \$519.00                                                                                                    |
|-----------|-----------------------------------------------------------------------|----------------------------------------------------------------------------------------------------|
| \$729.00  | Graftrax +                                                            | <b>\$70.00</b>                                                                                                    |
| \$1599.00 | IDS Prism 80 n/color                                                  | \$1199.00                                                                                                    |
| \$137.00  | PPI Micro Buffer II                                                   | \$229.00                                                                                                    |
| \$295.00  | D.C. Hayes Smart Mod                                                  | \$229.00                                                                                                    |
| \$339,,00 | Novation Autocat                                                      | \$21 ,00                                                                                                    |
| \$117.00  | Amdek Color I Mon.                                                    | \$35 . 00                                                                                                    |
| \$899.00  | NEC 8023 Printer                                                      | <b>\$529.00</b>                                                                                                    |
|           | Mntn. Hdwr. CPS Card                                                  | \$169.00                                                                                                    |
| \$299.00  | CCS 7710A Serial card                                                 | \$129.00                                                                                                    |
|           | \$729.00<br>\$1599.00<br>\$137.00<br>\$295.00<br>\$339.00<br>\$119.00 | \$729.00 Graftrax + \$1599.00 IDS Prism 80 n/color \$137.00 PPI Micro Buffer II \$295.00 D.C. Hayes Smart Mod \$339.00 Novation Autocat \$119.00 Amdek Color I Mon. \$899.00 NEC 8023 Printer \$169.00 Mntn. Hdwr. CPS Card |

\*\*\*NEW\*\*\* \*\*\*NEW\*\*\* \*\*\*NEW\*\*\* RANA Elite One Disk Drives w/o contrl. RANA Elite One Disk Drives w/controller TRAK Disk Drive w/o contrl.

\$349.00 \$469.00 \$339.00

#### ----SOFTWARE----

| Visicalc     | \$189.00 | Visiplot/Trd | \$217.00       | Visifile    | \$189.00 |
|--------------|----------|--------------|----------------|-------------|----------|
| Visidex      | \$189.00 | Visiterm     | \$87.00        | Visisched   | \$219.00 |
| DB Master    | \$189.00 | PFS          | \$99.00        | PFS reprt   | \$99.00  |
| Wordstar     | \$275.00 | SuperMail    | \$49.00        | SuperMenu   | \$29.00  |
| Magic Window |          | Mailmerge    | <b>\$99.00</b> | Spellstar   | \$159.00 |
| BPI Acct.    |          | Locksmith    | \$79.00        | Tasc Complr | \$139.00 |
| Typing Tutor | \$20.00  | Lisa 2.5     | \$69.00        | SuperTextII | \$159.00 |

#### COMPLETE SELECTION OF APPLE II + III SOFTWARE AVAILABLE

Please call for all your software needs, if we don't have it we can order immediately, with delivery in 3-5 days. We may require pre-payment on some special orders.

#### ----DISKETTES----

ELEPHANT Memory Systems \$22. Disk Bank Modular Storage Units \$22.00 / 10

--microDATATRONIX--7625 Bush Lake Rd. - Edina, Mn. - 55435 - (612)/835-1009

PAGE 5

#### EPSON NEWS

GRAFTRAX PLUS

by Dan Buchler

In last month's column, I mentioned the new Graftrax Plus. All MX-80s and 100s will from now on have the Graftrax Plus.

A new manual comes with the printers. Written again by David Lien, he persists with his horrible chaty-chat and bad jokes which I and others think distract from what should be a manual and not a comic book! Other than that complaint, the manual is less TRS-80 oriented than before and does seem to be complete.

Contrary to the beleif of some of our members, there is no built in screen dump. Épson does furnish a disk, which has the same dump program most of you have already seen.

We now have had a chance to analyze the technical content of the manual and here is what we found.

(The parenthesis at end of each paragraph shows the control codes for the mode just described)

- 1. The features of the MX-80 and MX-100 are now identical except for the longer line capability on MX-100.
- 2. A subsuper-script (SS) character set has been added. The SS characters are created from the same 9\*9 dot matrix as for the regular charater set, except that the dots in the vertical direction are printed at 1/2 dot intervals instead of one dot intervals. superscript occupies the upper 4.5 dot positions in a row; subscripts the lower 4.5 the positions as shown below for the word "Op": (Each \* represents a dot).

Note that with all as Epson characters, 1/2 dot spacing is used in the horizontal direction (Thats how they get 9 dots of precision in 4.5 dot space for the condensed mode) Since the print wires are at one dot spacing, the SS characters are printed in 2 passes using printed doublestrike. That's why the bottom dot of the descender on the p in the subscript is 1/2 dot below the bottom dot of the regular p. The SS characters can be printed in regular or compressed mode. (Esc S N; N = 0 for superscript; N > 0 for subscript)

- An underline mode in which the underline is printed at the same time the remainder of the character is printed. (Esc - N; N>O, underline on; N=O, underline off)
- 4. Italics for MX-100; same as before
- for MX-80. (Esc 4, On; Esc 5, Off) 5. 1/3rd dot line spacing for MX-100; same as before for MX-80 (Esc 3 N). Also 1/3rd dot line spacing for one line only. New for MX-80 and 100. Useful for special once only effects. (Esc J N)
- 6. Home printhead for MX-100; allows one line unidirectional print. Same as before for MX-80. (Esc <)
- 7. Set form length in inches instead of lines for MX-80. Same as before for MX-100. Very useful when changing vertical spacing in middle of page! (Esc C N)
- for skip-over-perforation 8. Set at bottom of page for MX-80. Same as MX-100. before for (Esc N N, on; Esc O, off)
- 9. Set column width. New for MX-80: same as before for MX-100. (Esc Q N)
- 10. Multiline unidirectional printing. New for MX-80 and 100. Great for

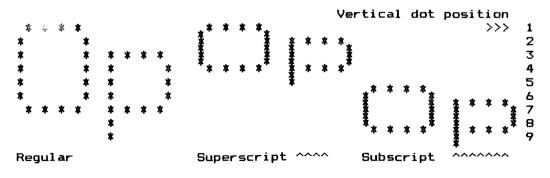

GOTO 7

#### RECYCLED MUSIC SYSTEMS FEATURE PRODUCTS

There have been some significant new products and some good price reductions in the last 2 months so I am putting down some of them as examples. If you are interested in other products please call!

#### PRINTERS:

| · · · · · · · · · · · · · · · · · · ·                 |       |
|-------------------------------------------------------|-------|
| EPSON MX-80FT/III with GRAFTRAX+ (Superscript etc.)   | \$580 |
| PRINTER COMPANION letterhead carrier for MX-80        | \$ 10 |
| DISPLAYS:                                             |       |
| BMC 12A high resolution (15 mhz) monitor              | \$105 |
| AMDEK 300 18 Mhz monitor with non-glare screen        | \$165 |
| DAN PAYMER LCA-2 lower case chip with software        | \$ 27 |
| MEMORY:                                               |       |
| TRAK Disk Drive, Totally compatible with cable & plug | \$325 |
| CONSUMER COMPUTER 16K RAM card for Pascal or Integer  | \$ 85 |
| SATURN 64K Ram Card with disk emulator & DOS mover    | \$340 |

These prices are only for Mini'app'les members, and require proof of membership (membership card or equivalent).

We handle products from MicroSoft, Hayes, Amdek, Mountain Computer, Dan Paymer, Epson, Vista, Olivetti and others. Most items are IN STOCK!

For more information call Alan at: (612)-721-3295

Quality consumer electronics for over 12 years!!

#### Epson News Continued from page 6

condensed mode to eliminate ragged line edges! (Esc U N; N>O, On; N=O, Off)

- Double width printing on all the time. New for MX-80 and 100. Now you can LIST in double width. (Esc W N; N>O, on; N=O, off)
- 12. Line graphics for the MX-80 100. Instead of the and MX-80 (TRS-80 block-graphics owners lament!), there area set of 11 'line' graphic codes which contain horizontal and vertical and seaments. corners intersections. ASCII codes 134, 1nd 149 thru 159 (less 155 the Esc) used.

# FEATURES ELIMINATED The following features have been eliminated:

- a. Block graphics on MX-80 The ASCII codes previously used for the Block graphics are now used for the Italic character set. However Italics may be selected with the old Esc 4 sequence (which probably just sets the high order bit inside the Epson).
- b. Some of the foreign language

characters available in the MX-100 through software and the MX-80 through switches. 5 new special symbols are included via ASCII codes 129 through 133. The Japanese MX-80 Katakana is no longer included.

c. The MX-80 high-speed double density graphics which was previously of dubious use has been eliminated.

#### SUMMARY

The new Graftrax Plus sounds pretty good. There are some nice additional features. The most useful to me are the set forms length in inches and the superscripts. If you do alot of underlining, the enhanced underline feature is much faster than the old backspace/underscrore method which homed the printhead.

For MX-100 owners, the 1/3rd dot spacing feature improves the Graphics capability.

Currently Epson offers no trade-in on your old Graftrax chips. However some pressure has been applied to their marketing dept. to perhaps persuade them to change their minds!

6

#### APPLEFEST/BOSTON

by S.K. Johnson

A Quick Look At Something To Look Forward To In Minneapolis In Sept

I was thrilled to have an opportunity to spend only four hours on Friday May 14 at the Applefest in Boston. Mind you, four hours was not enough time to spend with all the Apple related equipment, hardware and software for your eyes to behold, but that was all the time my schedule would allow.

This was the second year for the Applefest in Boston. This year was alot bigger than last. There were fourteen aisles with over 200 exhibitors, and seminars were held hourly.

I had a chance to meet Val Golding, editor of Call-A.P.P.L.E., and Ken Silverman, President of the IAC. It was interesting to meet these people after reading articles they had written. Neither fit my preconceived picture of what they should look like. Both were very much like you and I, Apple owners.

Apple Computer had a booth showing off some of their new software. They did not have any new hardware to show nor would they tell me anything about what new products are coming.

While there, I was able to meet representatives from some of the New England area computer clubs and set up some newsletter exchanges. The major magazines (NIBBLE, MICRO, etc.) were there with examples of their publications and people to answer questions. Softalk publishing Inc. was there with copies of their new Softline magazine and Softdisk magazette.

Several companies had new software and games to show off. It would of taken all three days of the Applefest just to try all the demos.

If the Applefest scheduled for September 16-19 in Minneapolis is anything like the one in Boston was, you will probably want to reserve more than one day to see it all. I, for one, am looking forward to the upcomming Applefest with great expectations. See you there.

# 2 0

#### TOUR

CUSTOM BUSINESS FORMS
by Dan Buchler

Right here in the Twin Cities is an interesting resource for users of Personal computers who might need customized forms. Custom Business Forms of Minneapolis is the largest manufacturer of computer forms in the area and appears to be a very innovative operation. House of Forms is a subsidary of Custom Business Forms.

Frank Miske, the company manager, was kind enough to take us on a quick tour. We were really suprised at the multi floor operation in that old, but very strongly built, warehouse on Hennepin Avenue near the Mississippi river. acquired from various manufacturers, arrives in huge rolls of different widths. Highly automated machines cut the stock to the tight required tolerances by computer printers, make perforations, sprocket holes, and, as required, print custom or standard (such as green information on the forms.

What was most impressive was some of the more innovative things they are doing. For example, they have an experimental 9 1/2 x 11 stock with half inch tear-off on each side. What is special is that the tear off perforations have been improved such that, after tear-off, the edges are more like good quality bond, than the typical hairy tab-stock. Thus, the perforated stock may be used for correspondance where you might have hesitated in the past.

For the very finicky consumer, they make a sprocket fed carrier with a glue on it, to which are stuck high quality bond paper, on which you may optionally have a letter head printed. The bond peels off very easily without hardly a trace of the glue on the backside.

Some very complex multi-part forms with partial-carbons or NCR paper were seen. Card stock such as for membership cards with special perforations is easy for Custom Business Forms. What surprised me is that many of the runs were short (1000 copies). If you have some special application, consider having a custom form cut and or printed.

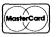

MONITORS

# INTERACTIVE SALES AND SERVICE, INC.

P.O. BOX 16152

MINNEAPOLIS, MN 55416

(612) 929-2701

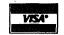

| Zenith 12'' Green\$109.00       |
|---------------------------------|
| 14'' Color \$336.95             |
| BMC 12-EU 12" Green \$155.00    |
| 1400CLU 14'' Color \$349.00     |
| Bit-3 80 Col Card \$270.00      |
| NOVATION                        |
| Cat Modem (Acoustic) \$150.00   |
| Applecat II Modem \$325.00      |
| 212 Series Upgrade Kit \$325.00 |
| 212 Series Applecat II \$595.00 |
| SSM INTERFACE CARDS             |
| ASIO Serial Interface \$125.00  |
| APIO Parallel w/Cable \$ 85.00  |

| _          |     |    |       |  |
|------------|-----|----|-------|--|
| ν,         | 111 | 01 | •     |  |
| <b>4 4</b> | w   | 7  |       |  |
|            |     |    | 1     |  |
|            | 4   |    | 45    |  |
|            | 2   |    |       |  |
|            | 4   | -  | EST** |  |

| 91/2" x 11" TRACTOF |  |      |       |
|---------------------|--|------|-------|
| 3200 Sheets 15 Lb   |  |      |       |
| 2500 Sheets 20 Lb   |  | . \$ | 21.00 |

| 3½<br>CONTI                    | N | ( | I | O | 1 | J | S | Ĺ | A | \] | В |          |               |
|--------------------------------|---|---|---|---|---|---|---|---|---|----|---|----------|---------------|
| 5000 Quantity<br>1000 Quantity |   |   |   |   |   |   |   |   |   |    |   | \$<br>\$ | 19.50<br>3.95 |

| Corp, MicroPro, Microso<br>Omega Microware software |            |
|-----------------------------------------------------|------------|
| VisiCalc (New Packaging)                            | . \$189.95 |
| The Consolidator for VisiCalc                       | \$45.00    |
| Wordstar                                            |            |
| Locksmith                                           |            |
| The Inspector                                       |            |
| Watson—Inspector's Assistant                        |            |
| Ascii Express II                                    | . \$ 69.95 |
| Z-Term ''The Professional''                         | . \$129.95 |
| SDS Speed Star Complier                             |            |
| VisiCalc for IBM Personal                           | •          |
| Computers                                           | . \$189.95 |
| VisiTrand/VisiPlat                                  | \$227 05   |

We carry the complete line of Visi-

| DISKETTES                                  |
|--------------------------------------------|
| Maxell MD1 \$ 30.50                        |
| Verbatim 51/4'' \$ 27.50                   |
| BASF 51/4"\$ 24.00                         |
| Elephant Memory 51/4" \$ 21.00             |
| 8" DISKETTES                               |
| Call or write for our low prices on Maxell |
| Verbatim and BASF 8" diskettes.            |
| FLIP 'N' FILE                              |
| 51/411 \$ 2/1.00                           |

.....\$ 33.00

| MICROSOF'             | Г |   |   |    |   |   |   |   |   |   |    |    |    |    |    |
|-----------------------|---|---|---|----|---|---|---|---|---|---|----|----|----|----|----|
| Softcard              |   |   |   |    |   |   |   |   |   |   | \$ | 28 | 89 | .9 | 15 |
| Ramcard (16K).        |   |   |   |    |   |   |   |   |   |   |    |    |    |    |    |
| Fortran               |   |   |   |    |   |   |   |   |   |   |    |    |    |    |    |
| <b>ALDS (Assembly</b> | L | a | n | g) | ) |   |   |   |   |   | \$ | 11 | 00 | .0 | 10 |
| TASC Complier .       |   |   |   |    |   |   |   |   |   |   |    |    |    |    |    |
| Time Manager          |   |   |   |    |   |   |   |   |   |   | \$ | 12 | 25 | .0 | 10 |
| MICROSOF              | r |   |   |    |   |   |   |   |   |   |    |    |    |    |    |
| PREMIUM P             |   |   | C | 1  | K | A | V | G | E | 3 |    |    |    |    |    |

| ADVANCED LOGIC SYSTEMS                                                                     |
|--------------------------------------------------------------------------------------------|
| Z-Card (CP/M) \$215.00                                                                     |
| Add-Ram 16K Card \$115.00                                                                  |
| Smarterm 80 Col Card \$268.00                                                              |
| ALS SYNERGIZER SPECIAL<br>Z-Card, Smarterm, Add-Ram, CP/M,<br>video cable, and Rodnay Zaks |
| "The CP/M Handbook"\$585.95                                                                |
| Please call or write for our complete discount price list. Master Card and Visa accepted.  |

Same day shipping on most orders.

MINNESOTA RESIDENTS PLEASE ADD 5% SALES TAX

Softcard, Ramcard, Videx 80 Col Card, and Osborn CP/M User's Guide. \$615.95

MAIL ORDER SPECIALISTS. WE WILL NOT BE UNDERSOLD.

# Ask for SYNCOM diskettes, with burnished Ectype coating and dust-absorbing jacket liners.

As your floppy drive writes or reads, a Syncom diskette is working four ways to keep loose particles and dust from causing soft errors, dropouts.

Cleaning agents on the burnished surface of the Ectype®coating actually remove build-up from the head, while lubricating it at the same time.

A carbon additive drains away static electricity before it can attract dust or lint.

Strong binders hold the signalcarrying oxides tightly within the coating.

And the non-woven jacket liner,

more than just wiping the surface, provides thousands of tiny pockets to keep what it collects.

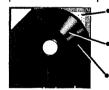

Liner collects and particles

**Tightly bonded** milled ferrous oxides

Head-cleaning and anti-static agents

To see which Syncom diskette will replace the ones you're using now, send for our free "Flexi-Finder" selection guide and the name of the supplier nearest you.

Syncom, Box 130, Mitchell, SD 57301. 800-843-9862; 605-996-8200.

Manufacturer of a full line of flexible media

A Division of Schwan's Sales Enterprises, Inc

PAGE 9

# GLOBAL PROGRAM LINE EDITOR

A review by John L Hansen

Owners of the original PROGRAM LINE EDITOR, the one that came from Call A.P.P.L.E., authored by Neil Konzen, know how valuable it is to anyone typing in a BASIC program. If your technique is like mine, you will make a mistake on the third line of a four-line statement and hit <RETURN> before you discover PLE allowed you to edit such lines easily, using insert, delete, and a of other commands. It also had variety a set of Escape functions that permitted you to:

list a program by typing ESC L, type ESC O to get CALL -936,

copy a forty-character line with ESC ->->->->,

enter lower case letters in PRINT statements or REMS,

plus numerous others. In addition you could create and modify your own Escape functions. Unfortunately, none of them could be used in the Edit mode.

You can have all these useful functions (I've named only a few of them), be able to use the Escape functions in Edit mode, and several new features in Neil's new program, GLOBAL PROGRAM LINE EDITOR Synergistic Software. A.P.P.L.E.) available from Call Additions to the program include:

-Global Editing (including search and replace, search and display, and search

and edit), -abilitẏ̀ to designate a 64-character

typeahead buffer, -Cornelis Bonger's DOS MOVER to permit you to move DOS to a 16K ram card,

-ability to edit the Escape functions without a separate program,

-automatic use of language card

available, -80-column capability with VIDEOTERM, SUP'R'TERM, SMARTERM, VISION-80, and WIZARD-80 cards,

-control listing by page or line.

When GPLE is loaded to a 48K Apple, pointer changes set HIMEM: 4096 bytes lower than hormal and GPLE is loaded between DOS and the I/O buffers. When a Slot O RAM card is present, GPLE is loaded into the second bank and the alternate BASIC into the first bank. When DOS MOVER is used, the alternate basic is replaced by DOS and the DOS file buffers -- only one BASIC is available.

In the Edit mode, you can:

-insert and delete characters,

-insert control characters.

-move the cursor to the beginning and end of the line,

-use a FIND function to move the cursor to the Nth occurrence of a character in the line.

-delete (ZAP) all the characters up to a specific character,

-RESTART the edit process on the original line,

and eight other commands (including use of lower case if you have a lower case adapter). These are initiated by CTRL-E followed by a line number or range of line numbers.

The Global Editor, which is also entered by CTRL-E, includes search, edit, and replace functions. A few examples are:

EDIT 10.50 Edit lines through 50.

EDIT 10,200, "TAB" Edit all lines from 10 through 200 that contain "TAB".

EDIT 10,50,"I", "INDEX" Rename variable "I" to "INDEX" in lines 10 through 50.

In this format, the search normally does not match a string within another string. The second example above would not stop at "VTAB". If a "/R" is added to the instruction, "VTAB" would also be found by the search. If a "/F" is used, the replacement or listing will be made without entering the Edit mode.

CTRL-A toggles between upper and lower case and the single-wire shift key modification works when in lower case. However, if you don't have a lower-case adapter or 80-column board, you may have trouble reading the "code" on the

There are many Escape functions addition to those mentioned above. You can define your own and they can handy. I apparently forgot to read a lot of the old PLE manual, because I never realized that ESC 1 would catalog Drive 1. A note says,

functions are now available during Edit mode. This was not possible on the earlier PLE." This seems to promise more than is delivered. Cursor movements (ESC I,J,K,M) do not work in the Edit mode; ESC -> does. Escape functions can also be nested to eight levels.

As mentioned, the disk includes DOS MOVER. It also includes three programs called FIX FID, FIX MUFFIN, and FIX RENUMBER to modify these programs to run with DOS on the Language Card. A configuration program lets you select your 80-column card and enable the typeahead buffer.

Unfortunately, the excellence of the program is not matched by the manual. For example, the first step is "Just insert the included disk in your drive and boot it normally." Well, what's normal for an Integer Apple with Language Card? With SUPER TEXT 40/80, which needs Applesoft, I boot the 3.3 Master and do a PR#6 to boot the program. When I did this with GPLE, I was suddenly Applesoftless; it had disappeared from the Language Card.

The Integer and Applesoft PLE programs have been replaced with three binary files: PLE.48, PLE.LC, and PLC.DM. The manual does not explain what these are. Being "skilled" in the art, I deduced that these must be 48K, Language Card, and DOS MOVER versions.

(Dr. John Hansen Watson -- Ed)
The boot programs, one Applesoft and one
Integer, both BRUN PLE.48. Does this
automatically load the Language Card? I
wasn't sure so I booted the 3.3 Master
again, did a BRUN PLE.LC, and finally
had both GPLE and Applesoft.

The three binary PLE files are unlocked so that they can be modified with the Configuration program. It appears that each PLE program can be configured as desired. Unless PLE.48 contains a procedure to search for the Language Card, I don't understand how the Language Card can be loaded automatically. No information is given as to whether the boot programs should be changed to BRUN PLE.LC with the Language Card or BRUN PLE.DM with DOS MOVER.

The Edit Commands are clearly defined. However, in an example to demonstrate how to use them to edit a program line, three incorrect uses of the CTRL-F (Find) function are shown. The character to be found is shown only once instead of the two or three times needed to achieve the desired result. The letter

"O" and number "O" are confused in the text twice. ESC O will give CALL -936; ESC O will not. Many Escape functions are not documented.

The FIX FID, FIX MUFFIN, and FIX RENUMBER programs are text files and, unless instructions for their use are included in DOS MOVER, none are given. I rediscovered that DOS MOVER still does not load into my Apple, but gives the "Language Not Available" message that it did when I typed it in from CALL-A.P.P.L.E.

My criticisms of the manual should not be allowed to distract from the quality of GPLE. It is an excellent utility that is a must for anyone working with BASIC programs. I intend to buy it as soon as I can.

There are two versions. That from Synergistic Software is \$64.95 and available in disk or ROM versions. The original PLE disk, manual, and \$35.00 can be exchanged for the new version only through Synergistic. The A.P.P.L.E. version will be available to members only for \$38.50 sometime in June.

My thanks to Tom Jefferson of Computer Professionals who let me borrow his Synergistic original for this review.

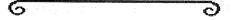

Peeks, Pokes & Calls Continued from page 17

\* APPLESOFT "&" COMMAND:

& CAUSES AN UNCONDITONAL JUMP TO \$3F5. ONE CAN MAKE \$3F5 AN UNCONDITIONAL JUMP TO AND ADDRESS OF A MACHINE LANGUAGE PROGRAM. ANOTHER WAY TO GO FROM FP TO MACHINE LANGUAGE. REFERENCES:

> MICRO 14:41 SPPLE ORCHARD 1:16 CALL APPLE MAY 80:26 S.S. NEWSLETTER #7:6

(PTRGET) \$DFE3 CALL APPLE MAY 80:26

INTEGER BASIC HIMEN ADDRESS:

>PRINT PEEK (76) + PEEK (77) \$256

LAST PROGRAM LINE ADDRESS (PROGRAM PDINTER):

>PRINT PEEK(202) + PEEK(203) \$256

INTEGER BASIC LOMEM ADDRESS:

>PRINT PEEK (74) + PEEK (75) \$256

SHOW UP FOR THE SHOW

MINNEAPOLIS AUDITORIUM AND CONVENTION HALL MINNESOTA

**SEPTEMBER 16-19, 1982** 

THURSDAY: 11 AM TO 7 PM FRIDAY: 11 AM TO 9 PM SATURDAY: 11 AM TO 9 PM SUNDAY: 12 NOON TO 6 PM

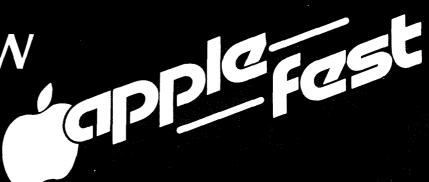

# SEE US AT THE SHOW

The world's largest presentation of Apple-compatible products including hundreds of exhibits featuring plug-in cards, computers, components, peripherals, publications, gifts, magazines, services, accessories and software for home, office and school . . . plus seminars, workshops, hands-on centers, software spotlights and special multi-media presentations.

For Apple Users, Applefest is absolutely the most spectacular extravaganza ever . . . It is an international conference, convention and exposition featuring 7,000 different Apple accessories (at discounts of 10% and more) and dozens of workshops and seminars to make your Apple more exciting, more useful and more powerful . . . than you ever imagined.

Planning to purchase a computer? Factory experts will be on hand to instruct

you and your family. You'll see why Apple, with its thousands of accessories and software packages, is the most versatile computer for business and personal use.

Admission is \$6 per day for adults and \$3 for children. Multiple-day discount tickets are available at the door. There is no additional charge to attend the seminars, workshops and hands-on centers.

# LOOK FOR THESE EXHIBITORS

ABT Microcomputer Software
Acton Research Northwest
Addison-Wesley Publishing
Adventure International
Adwar Video
Allied Van Lines
Alpha Byte
Alpha Software Corp.
Amdek Corp.
AP Computer Products
Apple Computer, Inc.
Apple Seed
Applecations
Applied Software Tech.
Arts Computer Products
Arbeile Seed
Applecations
Applied Software Tech.
Arts Computer Products
Ask Productions
Ashton-Tate
ATS Cases
Avalon Hill
Avant-Garde Creations
Beaman Porter
Bell and Howell
Blue Lakes Software
Boston Computer Society
B.P.L. Systems, Inc.
Call A.P.P.L.E.
Cascade Graphics Dev.
Cavri Systems
Chatsworth Data
Classroom Computer News
Compu-Center
Compu-Tables
Computer Camps
Computer Hideout

Computer Services
Computer Shopper
Computer Station
Computer Stop
Corona Davis Systems
Cortechs Corporation
Corvus Systems
Crabapple Systems
Creative Computing Magazine
Cyborg
Data Forms
Data Institute
Datamost
Data Star
Dean, Witter & Reynolds
Decision Resources
Decision Support Software
Dow Jones & Company
Edu Jech
Electro-Home Ltd.
Electro-Home Ltd.
Electronic Protection Devices
Empire Software
Equipment Environments
E.S. P. Computer Resources
Fascination Software
Ferranti-Dege
EMJ, Inc.
Forth Dimension
The Game Shop
Gibson Laboratories
Gold Disk Quality Software Co.
Great Lakes Digital Resources
Great Plains Software
W. Green, Inc.

Hal Laboratories
J. L. Hammett Co./Microcomputer
Happ Electronics
Hartley Coureware
Hayden Book Co.
High Technology Software Products
Houston Instruments
Human Systems Dynamics
I-Protect
Infoworld
In Soft
Intelligent Control Systems
Interactive Structures
Interface Learning Systems
International Apple Core
IDR Micro Devices, Inc.
Kern Publications
The Keyboard Company
Lotos Development
MPC Peripherals
Mad West Software
Management Info Source
Memory Products
Metacomet Software
Microcom
Microcom Software Center
Micro-Decision Ware
Micro Lab
Micro Mint, Inc.
Micro Peripherals
Micro Peripherals
Micro Product Sales Group
Micro Source

Milton Bradley Mimic, Inc.
Mountain Computer
Mosiac Media, Inc.
Nashua Corp.
National Community Services NEAT Nibble Number Nine, Inc. On-Line Systems Orange Micro, Inc. Penguin Software Personal Business Systems Piccadilly Software Pi-Tech Phoenix School Procents School
Powersharing Group
Practical Peripherals
Productive Personal Products
Professional Software Technology Prometheus Products/SGC Qume R H Electronics Rana Systems Ring King Visibles Santa Clara Systems Sanyo Electric Science Research Associates. Scott Instruments Sensible Software Sentient Software Silicon Valley Software Sir-Tech Software, Inc. Siruis Software

Microseeds

Ski Country Oak
Small Business Computer Center
Softside
Softtape, Inc.
Softtape, Inc.
Softtape, Inc.
Software Publishing
Software Resources
Softworks, Inc.
So. California Research Group
Southwestern Data Systems
Standard Software
Standard Software
Stallation Two
Stock Market Software
Stoneware, Inc.
Street Electronics
Synergistic Software
Synetix
T G Products
Tech Designs, Inc.
Time Systems International
Touch Tech
Trace Systems
Unicom
United Educators Life
Universal Systems For Education
Vanguard Systems
Victor Electronics Corporation
Vital Information, Inc.
Visicorp/Personal Software
Votrax
Wadsworth Electronic Publishing
Warner Computer Co.
WI D L Video
Window, Inc.
Xebec
Xeces, Inc.
Zork Users Group

#### PEEKS. POKES 8 CALLS

NOTE: THIS MATERIAL STILL UNDER DEVELOPMENT. "?" INDICATES UN-CERTAINTY.

This article was downloaded from 'PMS - PALO ALTO'.

#### SCROLLING WINDOW

POKE 32.L SETS LEFT SIDE OF SCROLLING WINDOW (L=0 TO 39) SETS WIDTH OF SCROLLING WINDOW (N=1 TO 40-L) POKE 33. W POKE 34,T SET TOP OF SCROLLING WINDOW (T=0 TO 23) POKE 35.B SETS BOTTOM OF SCROLLING WINDOW (B=O TO 23:8)T)

#### CURSOR POSITION

POKE 36, CH SETS HORIZONTAL CURSOR POSITION (CH=0 TO 39) POKE 37,CV SETS VERTICAL CURSOR POSITION (CV=0 TO 23)

#### CHARACTER DISPLAY

POKE 50,255 WHITE ON BLACK POKE 50,63 BLACK ON WHITE (INVERSE) POKE 50, BLINKING

#### **SCREEN FORMAT** BRAPHICS

POKE -16304,0 SET COLOR BRAPHICS POKE -16303,0 SET TEXT MODE POKE -16302,0 CLEAR MIXED GRAPHICS POKE -16301,0 SET MIXED GRAPHICS POKE -16300,0 CLEAR DISPLAY PAGE 2 (BASIC COMMANDS USE PAGE 1 ONLY) POKE -16299,0 SET DISPLAY TO PAGE 2 POKE -16298,0 CLEAR HIRES GRAPHICS POKE -16297,0 SET HIRES GRAPHIC MODE CALL -1994 Clears upper 20 lines of PASE 1 to REVERSED 9 Signs. If in LOW-RES Graphics MODE, this to Black (PASE 1 only).

clears the upper 40 lines of Graphics Screen CALL -1998 CLEARS ENTIRE TEXT PAGE 1 TO REVERSED 9 SIGNS. IF IN PAGE 1 LON-RES OR, THIS CLEARS THE ENTIRE SCREEN TO BLACK. CLEARS CURRENT HI-RES SCREEN TO BLACK CALL -12274 CALL -12270 CLEARS CURRENT HI-RES SCREEN TO HCOLOR

#### TEXT

CALL -936 HONE CURSOR AND CLEAR SCREEN (ESC-2) CALL -958 CLEAR FROM CURSOR TO END OF PAGE (ESC-F) CALL -868 CLEAR FROM CURSOR TO END OF LINE (ESC-E) CALL -922 LINE FEED (CTRL-J) CALL -912 SCROLL UP ONE LINE.

HOST RECENTLY PLOTTED.

#### KEYBOARD

X=PEEK (-16384) READ KEYBOARD; IF X<127 THEN KEY WAS PRESSED. ALWAYS CLEAR KEYBOARD STROBE AFTER READING KEYBOARD.

POKE -16368,0 CLEARS KEYBOARD STROBE.

#### BOUND

X=PEEK(-16336) TOBBLES SPEAKER (1 CLICK). PDKE-16336,0

#### **CASSETTE**

X=PEEK(-16352) TOBBLES CASSETTE OUTPUT ONCE (1 CLICK ON CASSETTE RECORDING).

#### GAME PADDLES

X=PEEK(-16287) READ PDL(O) PUSH BUTTON SWITCH. IF X>127 , THEN SHITCH IS "ON".

X=PEEK(-16286) READ PDL(1) PUSH BUTTON SWITCH. IF X>127 , THEN SWITCH IS "ON".

X=PEEK(-16285) READ PDL(2) PUSH BUTTON SWITCH. IF X>127 .THEN SHITCH IS "ON", POKE -16296,1 CLEAR GAME I/O ANO OUTPUT (OFF-3.5V HIGH).

POKE -16295,0 SET BAME I/O ANO OUTPUT (ON-.3V LOW). POKE -16294,1 CLEAR GAME I/O ANI OUTPUT (OFF-3.5V HIGH).

POKE -16293,0 SET BAHE I/O ANI DUTPUT (ON-.3V LOW). POKE -16292,1 CLEAR GAME I/O AND OUTPUT (OFF-3.5V HIGH).

POKE -16291,0 SET BAME I/O ANZ OUTPUT (ON-.3V LOW).

POKE -16290,1 CLEAR GAME I/O ANS OUTPUT (OFF-3.5V HIGH). POKE -16289.0 SET SAME I/O ANS OUTPUT (ON-.3V LOW).

CALL -1250 MONITOR S/R TO READ PADDLE - X-REG CONTAINS PADDLE # (0 TO 3)

#### LO-RES COLORS

0=BLACK 1=NASENTA 2=DARK BLUE 3=LIOHT PURPLE 4=DARK BREEN 5=GRAY 6=MEDIUM BLUE 7=LIGHT BLUE 8=BROWN 9=ORANBE 10=6RAY 11=PINK 12=BREEN 13=YELLOW 14=ADUA 15=WHITE PLOT A POINT (AC:Y-COORD Y:X-COORD). CALL -2048 CALL -2023 DRAW A HORIZONTAL LINE. CALL -2008 DRAW A VERTICAL LINE. CALL -1998 CLEAR LO-RES SCREEN 1 CLEAR SCREEN-SRAPHICS MODE. CALL -1994 CLEAR UPPER 20 LINES OF TEXT PAGE 1 TO REVERSE 9. IF IN LOW-RES GR THIS CLEARS UPPER 40 LINES TO BLACK (PAGE 1 ONLY). CALCULATE GRAPHICS BASE ADDRESS. CALL -1977 CALL -1953 INCREMENT COLOR BY 2. CALL -1948 ADJUST COLOR BYTE FOR BOTH HALVES EQUAL. CALL -1935 MONITOR S/R TO GET SCREEN COLOR (AC:Y-COORD Y: X-COORD). SEE CALL-APPLE DEC 1978.

#### HI-RES

POKE 800.H SETS HORIZONTAL COORDINATE. H=MODULUS 256 POKE 801, H/256 H=0 (LEFT) TO 279 (RIGHT).

BOTH POKE 800 & 801 ARE REQUIRED.

POKE 802, V SETS VERTICAL COORDINATE. V=0 (TOP) TO 159 (BOTTOM)

POKE 804,S STARTING ADDRESS OF SHAPE TABLE. S=MODULUS 256 POKE 805, S/256 BOTH 804 & 805 ARE REQUIRED.

POKE 28,C COLOR OF SHAPE. SETS SCALE OF SHAPE S(1.

POKE 806,8 POKE 807,R SETS ROTATION OF SHAPE (R=1 TO 64). O=RIGHT SIDE UP, 16=90 DEGREES CLOCKWISE.

2=VIOLET (170)

0=BLACK 1 (0) 3=WHITE 1 (255) 4=BLUE

1=GREEN (85) 4=BLACK 2 7=WHITE 2

5=ORANGE **GOTO 14** 

| Peeks,                    | Pokes & Calls Continued from page 13                                                                                                    |       |                       |                                                                  |
|---------------------------|----------------------------------------------------------------------------------------------------|-------|-----------------------|------------------------------------------------------------------|
| POKE 812, X.              | SETS COLOR FOR HI-RES.                                                                                                    |       | L -912                | MONITOR S/R SCROLL UP 1 LINE (DESTROYS ACCUM.                    |
| I UNE WARIN               | X=NUMBER OF COLOR IN PARENTHESIS. "INIT"-INITIALIZES HI-RES (-12288). "CLEAR"-CLEARS THE SCREEN (-12274). "PLOT"-PLOTS A POINT ON THE SCREEN (-11580).                                        | CAL   | L -868                | AND Y REGISTER. HONITOR S/R CLEAR TO END OF LINE.                |
| CALL 3072                 | "INIT"-INITIALIZES HI-RES (-12288).                                                                                                    | CAL   | L -856                | WAIT LOOP                                                        |
| CALL 3986                 | "CLEAR"-CLEARS THE SCREEN (-12274).                                                                                                    | CAL   | L -756                | BET KEY INPUT FROM KEYBOARD (DESTROYS ACCUMUL.                   |
| CALL 3780                 | "PLOT"-PLOTS A POINT ON THE SCREEN (-11580).                                                                                                    |       |                       | AND Y RESISTER). WAIT FOR KEY PRESS.                             |
| CALL?3761                 | "PUSH"-PUSITIONS A PUTHT ON THE SCHEEM.                                                                                                    | CAL   | L -741                | MONITOR S/R KEYIN ROUTINE.                                       |
| ?(-11527)<br>CALL?3786 PG | MICRO ?(-11599) P8 ?(-11780) SHELDON "LINE"-DRAWS LINE (XO;YO;COLOR)                                                                                                    | W     | L -715                | READ KEY & PERFORM ESCAPE FUNCTION IF NECESSARY.                 |
|                           | MICRO ?(-11574) P8 ?(-11465) P8                                                                                                    |       | L -670                | PERFORM LINE CANCEL. PERFORM CAPRIABE RETURN & BET LINE OF TEXT. |
|                           | "FIND" OR ? POSITION                                                                                                    |       | L -665<br>L -662      | SET LINE OF TEXT FROM KEYBOARD (X RETND WITH                     |
| -12272 8                  | "FIND" OR BACKGROUND                                                                                                    | ; WIL |                       | NUMBER OF CHARACTERS).                                           |
|                           | (HCOLOR 1 SET FOR BLACK BACKBROUND).                                                                                                    | CAL   | L -657                | WAIT FOR INPUT.                                                  |
| CALL -11471               | HI-RES GRAPHICS BEGRND (PANAM=COLOR)                                                                                                    |       | L -626                | PRINT CARRIAGE RETURN (DESTROYS ACC. & Y-RES.).                  |
| CALL 3805 PB              | "SHAPE"-DRAWS PREDEFINED SHAPE.                                                                                                    |       | L -622                | PRINT A1H, A1L. EXAMPLE: 10 POKE 60, A1H                         |
| (-11555)                  | P6                                                                                                    | ٠     |                       | 20 PDKE 61,A1L<br>30 END                                         |
| CALL -11462               | HI-RES DRAW1 (XO; YO; COLOR)                                                                                                    |       |                       | THEN RUN, CALL -622                                              |
| CALL -11335               | HI-RES SHLOAD                                                                                                    | CAL   | L -550                | PRINT CONTENTS OF ACCUM. AS 2 HEX DIGITS.                        |
| 224-226                   | HI-RES OR X&Y COORDINATES                                                                                                    | CAL   | L -541                | PRINT A HEX DIGIT.                                               |
| 228                       | HI-RES OR COLOR BYTE                                                                                                    | CAL   | L -531                | OUTPUT CHARACTER IN ACCUM. (DESTROYS ACC. &                      |
| _                         | PS HI-RES DRAM1(XO,YO,COLOR) HI-RES SHLOAD HI-RES SR X&Y COORDINATES HI-RES GR COLOR BYTE                                                                                                    | 041   | : #00                 | Y-REG COUT).                                                     |
| _                         | , , , , , , , , , , , , , , , , , , ,                                                                                                    | CAL   | L -528<br>L -468      | BET MONITOR CHARACTER OUTPUT. PERFORM MEMORY HOVE A1-A2 TO A4.   |
| POKE 72,0?P6              | BD TO MONITOR                                                                                                    | Uni   | .L 700                | EXAMPLE: 10 POKE 60, LOB                                         |
| CALL -151                 | 60-TO MONITOR                                                                                                    |       |                       | 20 POKE 61, HOB                                                  |
| CALL -3318                | CONTINUE                                                                                                    |       |                       | 30 POKE 62,LOE                                                   |
| CALL -3774<br>CALL -3776  | SAVE<br>SAVE INTEGER PROGRAM TO TAPE.                                                                                                    |       |                       | 40 POKE 63, HIE                                                  |
| CALL -3973                | LOAD INTEGER PROGRAM FROM TAPE.                                                                                                    |       |                       | 50 PDKE 66,LOD<br>60 PDKE 67,HID                                 |
| CALL -4116                | RUN INTEGER (KILLS VARIABLES).                                                                                                    |       |                       | THEN RUN, CALL-468                                               |
| CALL -6090                | RUN INTEGER (SAVES VARIABLES).                                                                                                    |       |                       | seetimit that's allow lan                                        |
| CALL -6729                | PLOTS A POINT ON THE SCREEN.                                                                                                    |       | NOTE:                 | LOB IS LO-BYTE OF BEGINING OF MEMORY TO MOVE                     |
| CALL -6739                | NEW                                                                                                    |       |                       | HIB IS HIGH, LOE IS LO END, HIE IS HIGH, LOD                     |
| CALL -8117<br>CALL -8192  | LIST INTEGER PROGRAM.<br>REBET INTEGER BASIC. KILLS VARIABLES AND CLEARS                                                                                                    | 841   |                       | IS LOW DESTINATION, HID IS HIGH.                                 |
| CALL -2458                | TURN ON HINI-ASSEMBLER.                                                                                                    | CAL   | L -458                | PERFORM MEMORY VERIFY. DISASSEMBLE 20 INSTRUCTIONS.              |
| CALL -2423                | TURN ON MINI-ASSEMBLER. SMEET-16 INTERPRETER ENTRY. MONITOR S/R DISASSEMBLER ENTRY. MONITOR S/R PRINT CONTENTS OF X & Y (REG 9 AS 4 HEX DISITS. MONITORS S/R PRINT Y BLANKS (Y DEC CONTAINS & | CAL   | L -418<br>L -384      | SET INVERSE NODE.                                                |
| CALL -1906                | MONITOR S/R DISASSEMBLER ENTRY.                                                                                                    | CAL   | L -380                | SET NORMAL.                                                      |
| CALL -1728                | MONITER S/R-PRINT CONTENTS OF X & Y (REB 9 AS 4                                                                                                    | CAL   | L -378                | SET I FLAS.                                                      |
| CALL -1716                | MENTION CID DRINT V DIANNE IV DEC CONTAINS &                                                                                                    | CAL   | L -375                | SET KEYBOARD.                                                    |
| CHEL -1/10                | MONITOAR S/R PRINT X BLANKS (X REB CONTAINS & TO PRINT).                                                                                                    | CAL   | L -336                | JUMP TO BASIC.                                                   |
| CALL -1402                | MONITOR S/R-IRQ HANDLER.                                                                                                    | •     | L -333<br>L -330      | CONTINUE BASIC. MEMORY LOCATION "80".                            |
| CALL -1390                | MONITOR S/R-BREAK HANDLER.                                                                                                    |       | L -321                | DISPLAY A, S, Y, P, S REB. (CURRENT VALUES).                     |
| CALL -1321                | MONITOR S/R TO DISPLAY USER REGISTERS.                                                                                                    |       | L -318                | PERFORM MONITOR TRACE.                                           |
| CALL -1233<br>CALL -1223  | MONITOR S/R SCREEN INIT. MONITOR S/R SET SCREEN TO TEXT MODE (DESTROYS                                                                                                    |       | L -307                | WRITE OUT CASSETTE TAPE.                                         |
| GMLL -1223                | ACCUMULATOR).                                                                                                    |       | L -259                | READ FROM CASSETTE TAPE (LINITS A1 TO A2).                       |
| CALL -1216                | MONITOR S/R SET GRAPHICS MODE (GR) (DESTROYS                                                                                                    | CAL   | L -211                | PRINT "ERR" & SOUNDS BELL (DESTROYS ACCUM. & Y-REG.).            |
|                           | ACCUMULATOR).                                                                                                    | ŗΔ1   | L -198                | PRINT BELL (DESTROYS ACCUM. & Y-REG.).                           |
| CALL -1205                | MONITOR S/R SET NORMAL WINDOW.                                                                                                    |       | L -193                | MONITOR & SMEET-16 "RESTORE".                                    |
| CALL -1181                | MONITOR S/R MULTIPLY ROUTINE.                                                                                                    |       | L -188                | MONITOR "RESTRI"                                                 |
| CALL -1148<br>CALL -1087  | MONITOR S/R DIVIDE ROUTINE. MONITOR S/R CALCULATE TEXT BASE ADDRESS.                                                                                                    |       | L -182                | MONITOR & SWEET-16 "SAVE".                                       |
| CALL -1052                | MONITOR S/R SOUND BELL.                                                                                                    |       | .L -180<br>.L -167    | MONITOR "SAV1".<br>ENTER MONITOR RESET, TEXT MODE, "COLD START". |
| CALL -1036                | MONITOR S/R MOVE CURSOR RIGHT.                                                                                                    |       | L -155                | ENTER MONITOR, RING BELL, "MARM START".                          |
| CALL -1027                | MONITOR S/R OUTPUT A-REG. AS ASCII ON TEXT                                                                                                    |       | L -151                | ENTER MONITER, NO BELL.                                          |
| BALL 4000                 | SCREEN 1,                                                                                                    |       | L -144                | SCAN INPUT BUFFER (ADDRESS\$200).                                |
| CALL -1008                | MONITOR S/R TO MOVE CURSOR LEFT.                                                                                                    |       |                       |                                                                  |
| CALL -998<br>CALL -990    | MONITOR S/R TO MOVE CURSOR UP. MONITOR S/R PERFORM A VERTICAL TAB TO ROW IN                                                                                                    |       | E                     | RRORS                                                            |
| OUPP -116                 | ACCUMULATOR.                                                                                                    | nnı   | /E 214 A              | RESETS ERRFL6                                                    |
| CALL -980                 | MONITOR S/R PERFORM ESCAPE FUNCTION.                                                                                                    |       | (E 216,0<br>PEEK(216) | IF X=127, ERROR DETECTED.                                        |
| CALL -936                 | MONITOR S/R HOME CURSOR & CLEAR SCREEN (DESTROYS                                                                                                    |       | PEEK (212)            | Y IS ERROR CODE RETURNED IN DECIMAL.                             |
| 041: 05:                  | ACCUMULATOR AND Y REGISTER).                                                                                                    | , -,  | ? (222) Ħ             |                                                                  |
| CALL -926<br>CALL -922    | MONITOR S/R PERFORM A CARRIABE RETURN.<br>MONITOR S/R PERFORM A LINE FEED.                                                                                                    |       |                       |                                                                  |
| UMLL TYEE                 | NUMBER OF TENTUNE & CARE FEED.                                                                                                    |       |                       | GOTO 17                                                          |

# BIG APPLE CATIONS NOW POSSIBLE FOR APPLE II USERS

# 2.2 MEGABYTE FLOPPY DRIVES PROVIDE:

\*STANDARD DOS 3.2 and 3.3 COMMANDS

\*STANDARD CP/M COMMANDS

\*IBM & DEC MAINFRAME DATA INTERCHANGE

\*UCSD PASCAL COMPATIBLE

\*AUTOMATIC SINGLE/DOUBLE SIDED DRIVE OPERATION

\*AUTOMATIC SINGLE/DOUBLE DENSITY OPERATION

\*EXPANDABLE TO 4.4 MEGABYTES WITH NO BACKUP PROBLEMS

\*or DAISY CHAIN TO HARD DISK FOR UP TO 20 MEGABYTES MORE ONLINE

\*HIGH SPEED 500KB/SEC DATA RATE

\*ACCESS ALL CPMUG AND SIG/M CP/M SOFTWARE

# IF ALL THIS SOUNDS INTERESTING CALL PHILLIPPI EQUIPMENT FOR DETAILS OR DEMO 612-546-4489

Then Stand Back---and Watch Your APPLE
GROW!!!!

# call (612) 944-1180 anytime

10 - 51/4 INCH DISCS 1 SIDED, SINGLE DENSITY \$22.

10 — 51/4 INCH DISCS 1 SIDED, DOUBLE DENSITY (WITH HUB RING)

#### **MEMOREX ONE YEAR WARRANTY**

memorex flexible discs will be replaced free of charge for one year following purchase if found defective in materials or workmanship.

<sup>\*</sup>memorex is a registered trademark of memorex corporation.

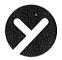

## yukon computer products, inc.

post office box 37088 minneapolis, minnesota 55431-0088

| yes. I know a good deal!                |                                                                                                    |
|-----------------------------------------|----------------------------------------------------------------------------------------------------|
| single density<br>discs \$22/10         | \$                                                                                                    |
| double density discs \$27/10            | \$                                                                                                    |
| minnesota residents<br>add 5% sales tax | \$                                                                                                    |
| enclosed is                             | \$                                                                                                    |
| name                                    | APPACATION .                                                                                                    |
| address                                 |                                                                                                    |
| city                                    | Managare in the second second |
| 'state                                  |                                                                                                    |
| zip                                     |                                                                                                    |

# 20% off all software call (612) 944-1180 anytime

|          | you name it!!                           | \$100%         | \$80%          |
|----------|-----------------------------------------|----------------|----------------|
| SPECIAL  | MICROCHESS                              | \$ 25          | \$ 12          |
| SPECIAL! | VISIPAK                                 | \$700          | \$525          |
|          | VISIFILE<br>VISITREND/PLOT              | \$250          | \$200          |
|          | VISICALC                                | \$250<br>\$250 | \$200<br>\$200 |
| VISICORP |                                         | 4050           | 4000           |
|          | PREMIUM PACKAGE                         | \$775          | \$620          |
| SPECIAL! | RAM CARD                                | \$195          | \$150          |
| SPECIAL! | SOFT CARD                               | \$395          | \$300          |
| MICROSO  | <b>FT</b><br>TASC (APPLE SOFT COMPILER) | \$175          | \$140          |
|          | PFS: REPORT                             | \$125          | \$100          |
|          | PFS                                     | \$ 95          | \$ 76          |
|          | BUG ATTACK                              | \$ 30          | \$ 24          |
| NEW!     | DEADLINE                                | \$ 50          | \$ 40          |
|          |                                         | 101011         | ,              |

| send me                                 |              |
|-----------------------------------------|--------------|
| \$\$                                    |              |
| minnesota residents<br>add 5% sales tax | \$           |
| Landin                                  | <b>A</b>     |
| enclosed is                             | \$           |
| phone #                                 |              |
| name                                    |              |
| address                                 |              |
| city                                    |              |
| state                                   |              |
| zip                                     |              |
| yukon computer pr                       | oducts. inc. |

tell us what you want

yukon computer products, inc.

post office box 37088 minneapolis, minnesota 55431-0088

post office box 37088 minneapolis, minnesota 55431-0088

yukon

#### Peeks. Pokes & Calls Continued from page 14

\* THE FOLLOWING STATEMENT SETS X EQUAL TO LINE NUMBER OF THE STATEMENT WHERE AN ERROR OCCURED IF AN ONERROOTO STATEMENT HAS BEEN EXECUTED:

340X=PEEK (218) +PEEK (219) \$256

| DECIMAL | ERROR TYPE                         |
|---------|------------------------------------|
| VALUE   | ENCOUNTERED                        |
| 0       | NEXT WITHOUT FOR                   |
| 16      | SYNTAX                             |
| 22      | RETURN WITHOUT GOSUB               |
| 42      | OUT OF DATA                        |
| 53      | ILLEGAL QUANTITY                   |
| 69      | OVERFLOW                           |
| 77      | OUT OF MEMORY                      |
| 90      | UNDEFINED STATEMENT                |
| 107     | BAD SUBSCRIPT                      |
| 120     | REDIMENSIONED ARRAY                |
| 133     | DIVISION BY ZERO                   |
| 163     | TYPE MISMATCH                      |
| 176     | STRING TOO LONG                    |
| 191     | FORMULA TOO COMPLEX                |
| 224     | UNDEFINED FUNCTION                 |
| 254     | BAD RESPONSE TO AN INPUT STATEMENT |
| 255     | CTRL C INTERRUPT ATTEMPTED         |

#### MESSAGES (?DOS3.1)

X=PEEK(222) X=ERROR CODE

DECIMAL ERROR VALUE MESSAGES

- 4 WRITE PROTECTED
- 5 END OF DATA
- 6 FILE NOT FOUND
- 7 VOLUME HISMATCH
- 8 DISK 1/0
- 9 DISK FULL
- 10 FILE LOCKED
- 11 COMMAND SYNTAX
- 12 NO FILE BUFFERS AVAILABLE
- 13 NOT BASIC PROGRAM
- 14 PROGRAM TOO LARGE
- 15 NOT BINARY FILE ERROR

#### DISK

CALL 976 ACTI CALL -16152 ADDR

ACTIVATES DOS IF IN MEMORY (3DOG).
ADDRESS TO POWER DOWN DISK IN SLOT 6.

CALL -16151 ADDRESS TO POWER UP DISK IN SLOT 6.

**GOTO 11** 

## THANK YOU

by John Schoeppner

Thanks to Elmer Mattila for his talk on structured programming at last months Pascal SIG meeting.

#### MINUTES

#### BOARD MEETING May 12th, 1982

D-- A-d--(()- ---id----

Meeting, at Ron Androff's residence, was called to order by the president at 7:30pm.

#### OLD BUSINESS:

-Minutes were approved as printed.

-There was no financial report. John Hansen will get books from Marilyn Thomas and report at next meeting.
-Board member candidates were approved

-Board member candidates were approved as printed with the following changes. Terry Schoeppner is the new Software coordinator. Ken Voss is the new Nibble coordinator. A new position of Advertising coordinator was created. Eric Holterman will fill this position.

-There was some discussion about the purchase of the Utility disk for DB Master. We will wait until rev. is firm.

#### **NEW BUSINESS:**

-After much discussion it was moved by John Hansen and seconded by Dave Laden:

MINI'APP'LES DOES NOT PERMIT PUBLIC DISPLAY, SALES, OR DISTRIBUTION OF PRODUCTS OR SOFTWARE BY OUTSIDE VENDORS, UNLESS SUCH ACTIVITY IS PART OF THE PROGRAM FOR THAT MEETING.

Motion passed

-Meeting places and dates were iscussed The second Wed should be reserved for board meetings Special interest and branches may set their meeting dates for their own convenience. We are looking for a permanent home — Chuck Boody will investigate.

-Chase Allen proposed a new format for

-Chase Allen proposed a new format for the general meeting: one half of the meeting will be for the program the other half will be for small group sessions such as

Beginners

Apple tech facts

Pascal Basic CP/M

Visicalc Communication

Etc.

Meeting was adjourned at 11 PM

Respectfully submitted

Hugh Kurtzman, secretary.

# ANNOUCEMENTS

#### PROGRAMMING SEMINAR

LEARN HOU, WITH JUST A FEW HOURS OF INTENSE INSTRUCTION AND HANDS ON PRACTICE, TO:

- format inputs using FOR-NEXT,
   OH GOSUB, and OH GOTO routines.
- 2. Utilize the GCT statement for INPUT and error trapping.
- Create your own NYMERES output editing and correction routines.

#### CALL OR MRITE:

L.D.TROTTOCHAU
P.O.BOX 32
LORETTO, MM. 55357
479-3375 (HOME) 478-6014 (HORK)

#### BUSINESS SIG

The Business SIG met on June 10th. at Dayton's Warehouse to review Data Base Management systems. Art Miller lead a tutorial of DBMaster and the ensuing discussion compared this software to others. I would like to welcome the 20 people who attended.

We are planning to develop a directory BUSINESS SIG members? with ρf hardware/software and information on expertise. If there are any of you out there who wish to be included, knock once Alternately, 'Yes' ...!! attend the next meeting, or contact by phone.

The next meeting will be held on July 8th. at Dayton's Warehouse at 701 Industrial Blvd., N. Minneapolis. Earl Anderson will review GENERAL LEDGER systems. The meeting will start at 7 pm.

In order to develop the Business SIG into a strong group, I would like members to promote the encourage all existance of the SIG to Apple users' in corporations and business. Please also favorite computer store encourage your publicise our group. It is our plan second monthly, to meet Mini'app'les Thursday but watch calender for details.

## CLASSIFIED

These ads are provided free to members for non commercial use, and are limited to 10 lines. Ads will be repeated on request only. Also, please notify editor if item is sold.

Apple II, Disk Drive and Controller, 16k RAM card, Sanyo 9° Monitor, IDS 440 Printer and interface card, Commercial insurance rating software package - Best offer over \$1500.

Security Insurance Group (Joel) 831-7606

Apple III monitor, excellent condition, full documentation & schematic: for sale or will consider swap for Apple Language card.

Grant 871-0624

#### ORDERING DOMS

A reminder that DOMs are available by mail at \$7.50 each.

Send your order to:

MINI'APP'LES DOM's Box 796 Hopkins, MN 55343

# ATTENTION: (mini'app'les

#### WE HAVE YOUR PRINTER PAPER

# -IN STOCK-

11" X 9½" - 15# or 20# Paper

SMALL QUANTITIES TOO: 250, 500 or 2000 per carton

Also: MANY OTHER SIZES AND TYPES OF PRINTER PAPER (Stop in and see our selection), DATA PROCESSING AND OFFICE SUPPLIES, SNAP-A-PART FORMS AND WEDDING INVITATIONS.

OPEN MONDAY thru FRIDAY - 9:00 - 5:30

For more information call: (612) 332-4866

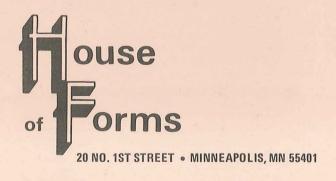

VISA and Master Charge Accepted.

# SAVE THIS COUPON! THIS COUPON ENTITLES MINI'APP'LES MEMBERS TO A 10% DISCOUNT ON ANY PURCHASE AT This Discount Will Not Apply On Sale Merchandise. Expires December 31, 1982 SAVE THIS COUPON! THIS COUPON! OUSE Of ONE OF THIS COUPON! 20 North First Street Minneapolis, MN 55401

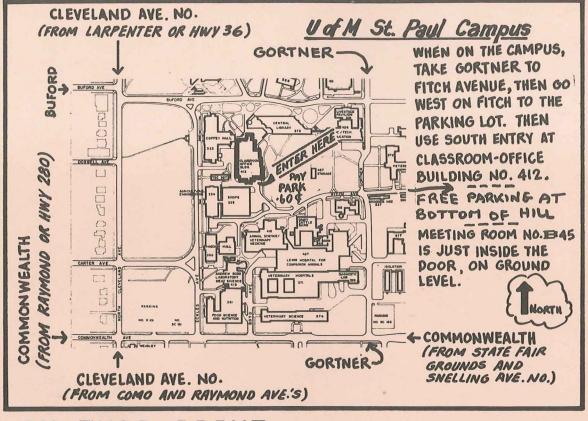

FROM MIDWAY PKY TO FREE LOT

#### IN THIS ISSUE

#### DOM #13 by Al Peterman .... 3,4 Veep's Views by Chase Allen ........4 Epson News by Dan Buchler .... 6,7 Applefest, Boston by S.K. Johnson ..... 8 Tour, Custom Business Forms by Dan Buchler.....8 Global Program Line Editor by John Hansen......8 Peeks, Pokes & Calls....13-17,11 Minutes of Board Meeting By Hugh Kurtzman ..... 17 Thank You by John Schoeppner....17

#### ADVERTISERS

| AppleFest12             |
|-------------------------|
| Datatronix, Inc5        |
| House of Forms          |
| Interactive Sales       |
| & Service9              |
| Phillippi Equipment 15  |
| Recycled Music Systems7 |
| Syncom9                 |
| Vukon Products          |

## THANK YOU

To Terry and John Schoeppner who devoted a whole Sunday to bring you this newsletter - Dan Buchler, Editor

PAGE 20 I

Mini'app'les
Box 796
Hopkins, Mn. 55343
ADDRESS
CORRECTION
REQUESTED

SALO+ BILL R.R. 2 BOX TT 8

241 12-82

Bulk Rate U.S. Postage PAID Hopkins, MN Permit 631

ROCKFORD NN 55373